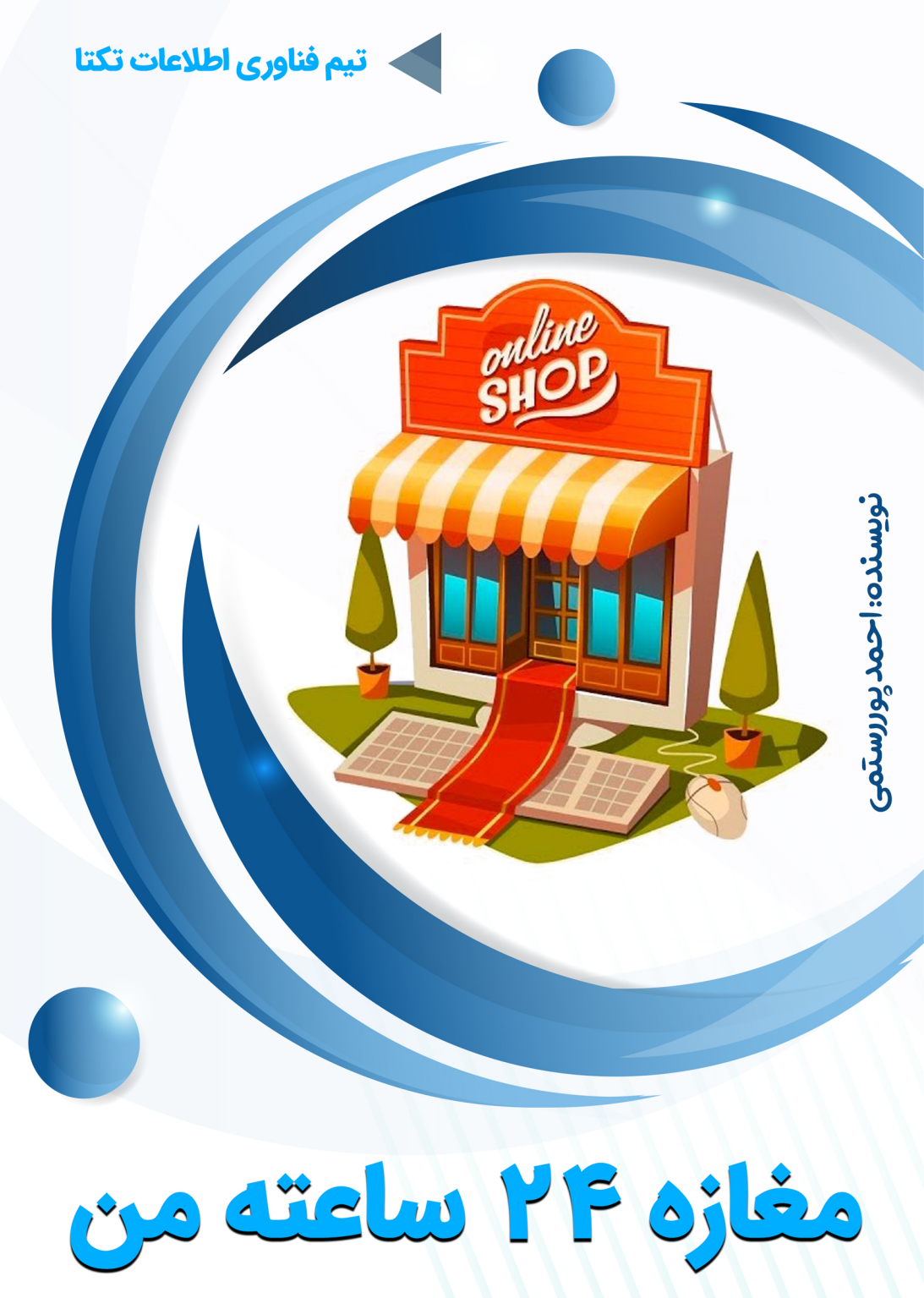

# فهرست مطالب

i

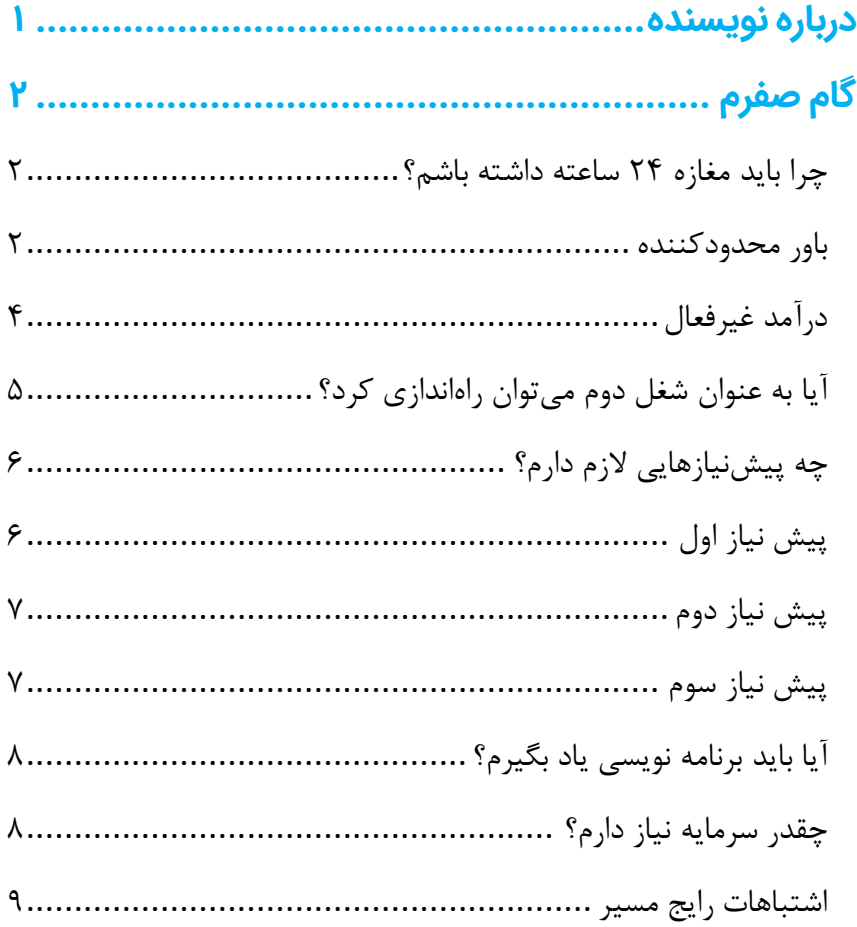

TaktaTeam.ir

# مغازه ۲۴ ساعته من

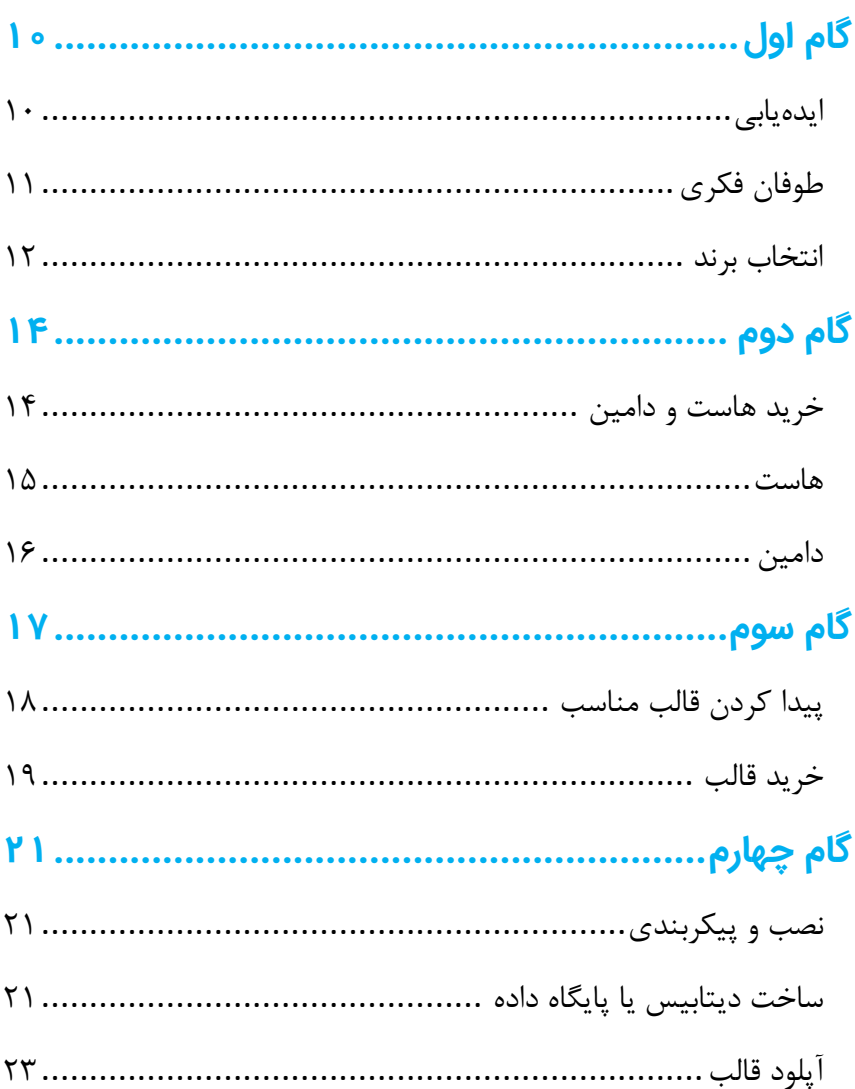

ii.

TaktaTeam.ir

# مغازه ۲۴ ساعته من

# iii

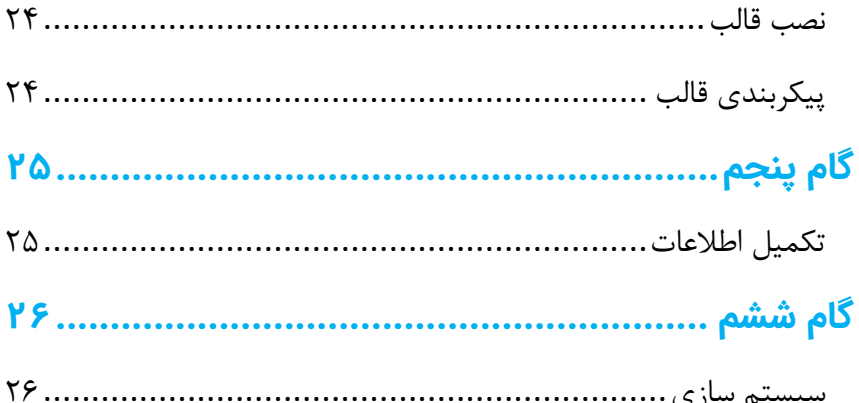

## TaktaTeam.ir

#### <span id="page-4-0"></span>**درباره نویسنده**

من [احمد پوررستمی](#page-33-0) بنیانگذار و رهبر تیم فناوری اطالعات تکتا، از سال 1381 وارد هنرستان و رشته کامپیوتر شدم و با توجه به اینکه عاشق این رشته بودم از جان و دل برای یادگیری مهارتهای برنامه نویسی و گرافیک زمان و انرژی میگذاشتم. یادم هست که وقتی از مدرسه به خانه برمیگشتم اول کامپیوتر خودم را روشن میکردم و بعد از آن به تعویض لباسم مشغول میشدم. هنوز مادرم یاد آن روزها هست که به اجبار از پای کامپیوتر بلند میشدم و سر سفره حاضر میشدم.

**1**

این اشتیاق سوزان همچنان ادامه داشت و منجر به تحصیل در این رشته تا مقطع کارشناسی ارشد شد و هم اکنون مشغول تدریس همین رشته در یکی از هنرستانهای نمونه شهرتهران هستم. در مقطع ارشد وارد گرایش تجارت الکترونیک شدم و مشغول یادگیری و تدریس در این زمینه هستم.

#### **[TaktaTeam.ir](https://taktateam.ir/)**

<span id="page-5-0"></span>**گام صفرم**

همین ابتدا باید عرض کنم اگر اهل چالش نیستید و نمیخواهید کار متفاوتی انجام دهید این کتاب را ببندید چون مناسب شما نیست. اگر معموال کارهایتان را به تعویق میاندازید پیشنهاد میکنم کتاب **از شنبه** را مطالعه کنید و بعد از آن سراغ این کتاب بیایید.

<span id="page-5-1"></span>**چرا باید مغازه 24 ساعته داشته باشم؟**

مهم نیست االن چه شغلی دارید یا مشغول چه کاری هستید، داشتن یک مغازه

24 ساعته واقعا دلچسب و خوشایند خواهد بود. کافیست روزانه چند ساعت به این مغازه 24 ساعته خود اختصاص دهید تا مثل یک فروشگاه زنجیرهای برای شما درآمد کسب کند. میپرسید چطور؟

#### <span id="page-5-2"></span>**باور محدودکننده**

وقتی صحبت از فروشگاه اینترنتی میشود خیلی از افراد فکر میکنند حتما باید خودشان محصول یا انباری برای ذخیره کاالهایی که خرید میکنند تا آن را به مردم بفروشند داشته باشند. البته که باید محصول یا خدمتی برای

#### **[TaktaTeam.ir](https://taktateam.ir/)**

**www.takbook.com**

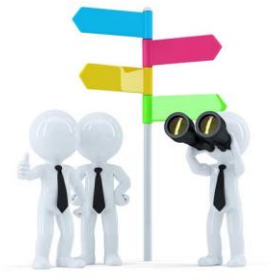

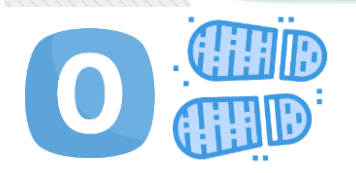

**2**

**3**

عرضه داشته باشید، اما لزوما نباید آن را انبار کنید و یا خدمت مورد نظر را خودتان ارائه دهید. خیلی از کسبوکارهای موفقی که امروزه در ایران مشغول به فعالیت هستند نه کاالیی دارند و نه اینکه خودشان خدمت اصلی را ارائه مے کنند.

به طور مثال آژانسهای اینترنتی مثل اسنپ و تپسی یا کسبوکارهای ارائه بلیط اتوبوس و قطار و هواپیما و از این دست کسبوکارها بسیار زیاد است. پس این باور که لزوما باید خودمان ارائهکننده خدمت یا محصول باشیم کامال اشتباه است. شما میتوانید با فروشگاههای فیزیکی مذاکره کنید و با آنها قرارداد ببندید و از آنها بهعنوان تأمین کننده کالا استفاده کنید و شما فقط وظیفه فروش و ارسال کاال را انجام دهید.

اقدام

لطفا اگر همچین باوری دارید در اینترنت جستجو کنید و کسبوکارهایی که خودشان هیچ محصول و خدمتی برای ارائه نداشتند را پیدا کنید.

**[TaktaTeam.ir](https://taktateam.ir/)**

خیلی مهمهها

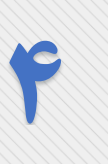

<span id="page-7-0"></span>**درآمد غیرفعال**

داشتن مغازه 24 ساعته میتواند شما را ثروتمند سازد، البته صحبت از یک شبه میلیونر شدن نمیکنم. قطعا این کار سختیهای خودش را دارد و نیازمند صرف انرژی و زمان و کمی هزینه است تا به سودآوری برسد.

شاید واژه »درآمد غیرفعال« را شنیده باشید. این کسبوکار میتواند برای شما درآمد غیرفعال ایجاد کند البته در صورتی که خوب فعالیت کنید. درآمد غیرفعال یعنی وقتی خواب هستید کسب درآمد میکنید و حتی بعد از مدتی که رشد کردید وقتی برای مدتی به مسافرت میروید، سیستم شما مشغول فعالیت و کسب درآمد برای شماست.

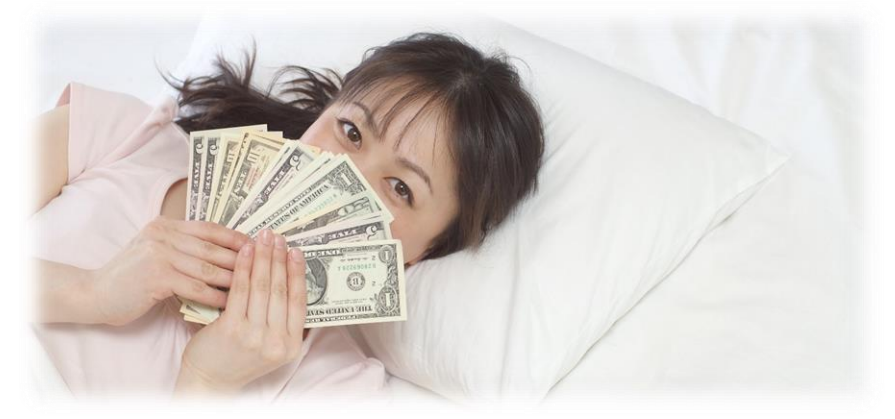

#### **[TaktaTeam.ir](https://taktateam.ir/)**

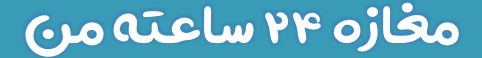

نیست. **اقدام** 

<span id="page-8-0"></span>**آیا به عنوان شغل دوم میتوان راهاندازی کرد؟**

در این باره باید عرض کنم اگر نگاه شما این است که حاال این کار را راه بیاندازم تا ببینم

چه اتفاقی میافتد قطعا اتفاق خاصی رخ نخواهد داد. ولی اگر عاشق این کار هستید و با عالقه سمت این شغل بیایید قطعا

میتوان به عنوان شغل دوم نیز در نظر گرفت و اگر کمی همت و تالش به کار بگیرید مطمئنا بعد از مدتی شغل اول خود را کنار خواهید گذاشت و این شغل به عنوان شغل اصلی شما خواهد بود، زیرا هم برای شما آزادی عمل خواهد داشت و هم اینکه شما در این شغل دائما چالش دارید و هر روز در حال رشد و توسعه خودتان و شغلتان هستید و از کسلکنندگی مشاغل کارمندی خبری

**5**

**EMPLOYEE** 

**ENTREPRENEUR** 

یکی از مهمترین شروط موفقیت در این کار **عالقه** است، اگر مردد هستید پیشنهاد میکنم کمی برای این مورد وقت بگذارید و خوب فکر کنید.

#### **[TaktaTeam.ir](https://taktateam.ir/)**

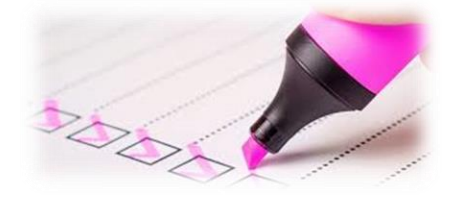

**6**

<span id="page-9-0"></span>**چه پیشنیازهایی الزم دارم؟**

حاال که به این نتیجه رسیدید که این شغل مناسب شماست و عالقه

شدیدی به آن دارید و قصد راهاندازی آن را دارید باید بدانید که برای شروع این کار یک سری پیش نیاز دارید که بعضی از آنها مربوط به رشد و توسعه شخصی خودتان میشود و برخی نیز خریدنی هستند که باید تهیه کنید. **پیش نیاز اول**

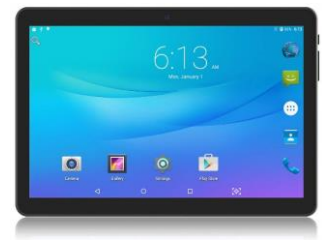

<span id="page-9-1"></span>با توجه به اینکه برای این کار نیاز به دسترسی دائم به سایت خود دارید پس میبایست سیستمی داشته باشید که دائم در دسترس باشد و به اینترنت متصل باشد.

پیشنهاد من یک تبلت 10 اینچی سیم کارت خور است که باعث میشود شما حتی در مسیر هم بتوانید وارد سایت خود شوید، مطلب بگذارید و از روند سایت خود باخبر باشید. البته اگر تبلت ندارید اصال نگران نباشید این فقط یک پیشنهاد بود و اگر توان مالی آن را دارید تهیه کنید وگرنه اصال لزومی

#### **[TaktaTeam.ir](https://taktateam.ir/)**

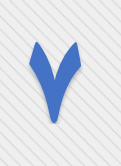

ندارد. پیشنهاد دوم من لپ تاپ است که امروزه در اکثر خانهها یافت میشود اگر لپ تاپ هم ندارید باز هم نگران نباشید زیرا خیلی از کارها را با گوشی خودتان نیز میتوانید انجام دهید.

<span id="page-10-0"></span>**پیش نیاز دوم**

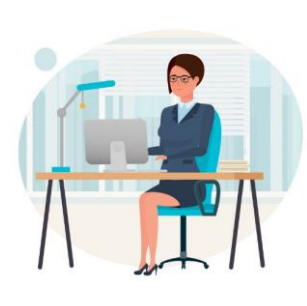

مورد بعدی دانش کار با کامپیوتر است، در حدی که بتوانید وارد سایت خودتان و سایر سایتها شوید و به جمعآوری و درج اطالعات بپردازید. قطعا شما که این مطلب را میخوانید توان این کار را دارید. ولی اگر میخواهید کمی

حرفهای تر عمل کنید نیاز است که چیزهای دیگری نیز بیاموزید، برای این کار میتوانید از دورههای آنالین یا حضوری ما استفاده کنید.

<span id="page-10-1"></span>**پیش نیاز سوم**

مواردی که باید تهیه کنید (هاست، دامین) که در ادامه به شما عرض خواهد شد.

.edu

#### **[TaktaTeam.ir](https://taktateam.ir/)**

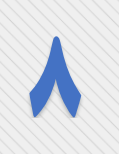

**آیا باید برنامه نویسی یاد بگیرم؟**

<span id="page-11-0"></span>

وقتی صحبت از راهاندازی سایت میشود خیلیها این تصور را دارند که نیاز به برنامهنویس وجود دارد و خُب

من که برنامهنویس نیستم پس بیخیال میشوم. با روشی که به شما عرض خواهم کرد نه تنها نیاز به برنامهنویس شدن نخواهید داشت بلکه بزودی خواهید دید که میتوانید حتی برای دیگران نیز سایت راهاندازی کنید.

<span id="page-11-1"></span>**چقدر سرمایه نیاز دارم؟**

زمانی که صحبت از سرمایه میشود خیلیها فکرشان سمت پول و نقدینگی میرود، در حالی که طبق گفته بزرگان دنیا بزرگترین سرمایه ما زمان و انرژی است. سرمایهای که نیاز دارید زمان و انرژی شماست برای راهاندازی و رشد کسبوکارتان و اصال به مبلغی که برای این کار هزینه میکنید

#### **[TaktaTeam.ir](https://taktateam.ir/)**

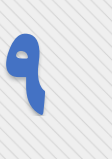

نمیتوان گفت سرمایه. آیا حاضرید مهمترین سرمایه زندگی خود، یعنی زمان و انرژی خودتان را برای این کار بگذارید؟

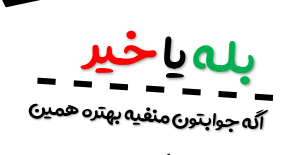

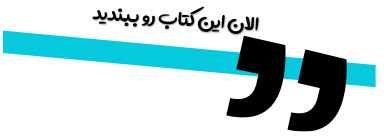

<span id="page-12-0"></span>**اشتباهات رایج مسیر**

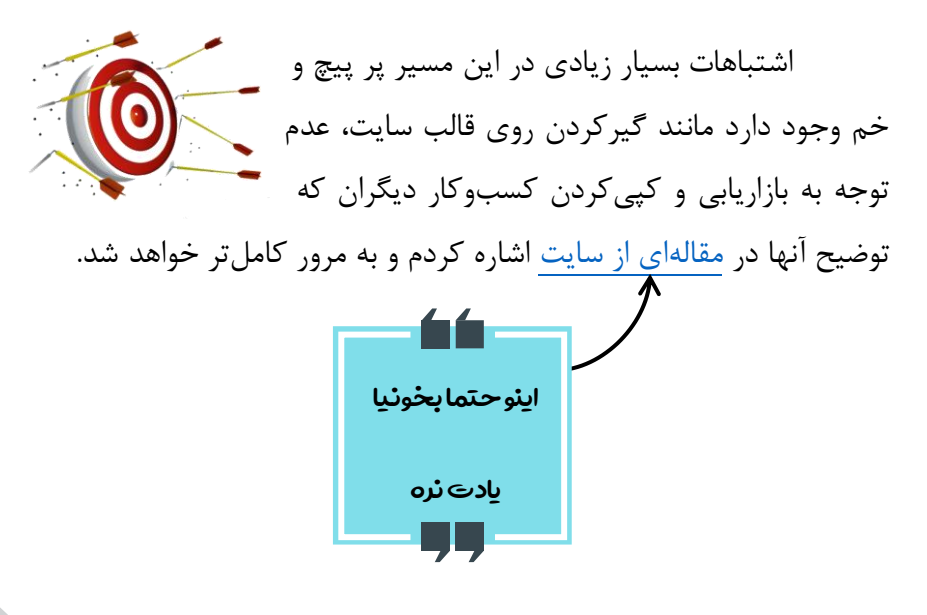

**[TaktaTeam.ir](https://taktateam.ir/)**

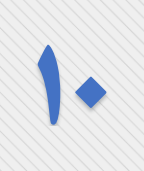

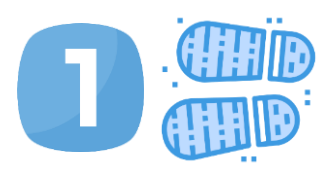

## <span id="page-13-1"></span><span id="page-13-0"></span>**گام اول**

رسیدیم به اولین گامی که باید برداریم. در صورتی که اقدامهایی که گفته شد را انجام دادید سراغ ادامه مطلب بروید. لطفا همه اقدامهای گفته شده در این کتاب را انجام دهید زیرا تمام اینها اقداماتی است که بعدها چراغ راهنمای شما خواهد بود.

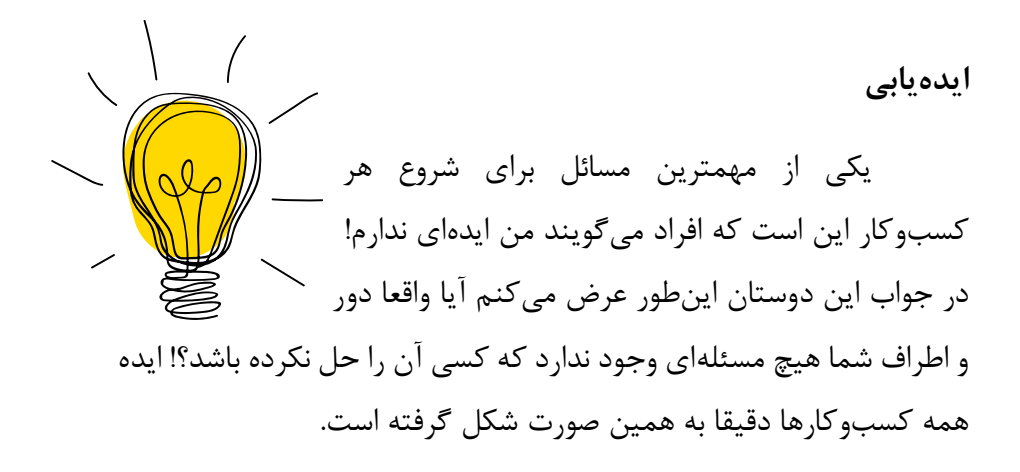

### **[TaktaTeam.ir](https://taktateam.ir/)**

# **11**

## مغازه 24 ساعته من

مثال سایتی وجود دارد به نام مامانپز که غذای خانگی طبخ میکند )جالب است بدانید که خودشان فقط رابط هستند و ارائه خدمت نمیکنند(، ایده راهاندازی آن از مسئلهای که با تهیه غذا پیدا کرده بود شکل گرفت و خیلی از کسبوکارهای دیگر نیز به همین شکل.

البته این تنها راه ایدهیابی نیست، یکی از روشهای دیگری که میتوان ایدهیابی کرد بارش فکری یا اصطالحا طوفان فکری است. اقدام از دوستان و آشنایان خود بپرسید آیا مسئلهای دارند که حل نشده باشد!؟ یادداشت کنید و فراوانی آن مسئله را بررسی کنید.

#### <span id="page-14-0"></span>**طوفان فکری**

به این صورت است که زمانی را در نظر میگیریم و هر چیزی که به ذهنمان رسید بدون اینکه به روش انجام آن، امکان انجام آن و هر انتقاد دیگری یادداشت کنیم و پس از پایان زمانی که در نظر گرفته بودید میتوانید به رد یا قبول ایده مورد نظر بپردازد. ترجیحا از دوستان و اعضای خانواده نیز

#### **[TaktaTeam.ir](https://taktateam.ir/)**

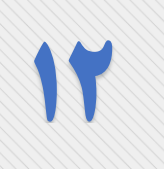

بخواهید در این طوفان فکری شرکت کنند. البته قبل از شروع جلسه این تذکر را به خود و دیگران نیز بدهید که قرار نیست ایدهای را انتقاد، رد یا پذیرش کنند و فقط حق دارند ایدههای خود را بدون هیچگونه قضاوتی بیان کنند.

**لطفا در صورتی که ایدهای برای راهاندازی نیافتهاید همی ن حاال خواندن کتاب را متوقف کنید و کارهای ی را که گفته شد انجام دهید، سپس خواندن کتاب را ادامه دهید. زی را از اینجا به بعد وارد مراحل اجرای ی خواهیم شد و باید ایده شما مشخص شده باشد.**

محمد والم

#### <span id="page-15-0"></span>**انتخاب برند**

به شما تبریک عرض میکنم بابت انتخاب ایدهتان، یک نکته در مورد ایده را یادتان باشد که اگر به آن عالقه دارید برای موفق شدن کافیست ولی اگر باز هم شک دارید میتوانید از طریق [لینک مشاوره رایگان](https://taktateam.ir/free-consultation/) سایت ما

#### **[TaktaTeam.ir](https://taktateam.ir/)**

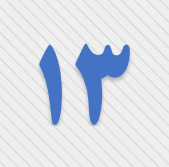

درخواست مشاوره بدهید تا با هم در مورد ایدهتان گپ بزنیم و امکانسنجی کنیم.

حاال که ایده شما مشخص شده نوبت انتخاب برند شماست. این کار از اهمیت باالیی برخوردار است، بسیاری از برندها بخاطر نام زیبایی که انتخاب کردند برند شدند و اگر همان کسبوکار با نام دیگری به وجود میآمد شاید گرفتن نتیجهای مشابه برایش کار بسیار سختی بود. پس کامال با دقت این کار را انجام دهید. تصور کنید فرزندی در راه دارید و میخواهید برای او نامی

> انتخاب کنید. اگر چیزی در مورد انتخاب برند نمیدانید توصیه میکنم کتاب **[برند ضدگلوله](https://www.ketabrah.ir/%DA%A9%D8%AA%D8%A7%D8%A8-%D8%A8%D8%B1%D9%86%D8%AF-%D8%B6%D8%AF-%DA%AF%D9%84%D9%88%D9%84%D9%87/book/37387)** را مطالعه کنید.

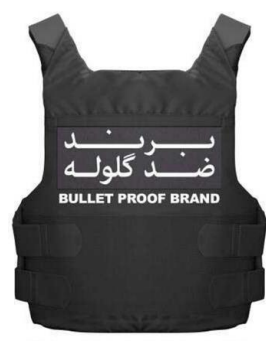

### **[TaktaTeam.ir](https://taktateam.ir/)**

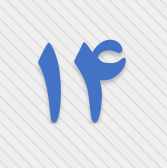

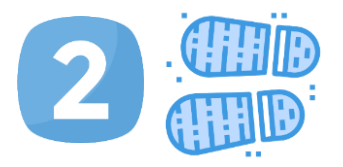

## <span id="page-17-0"></span>**گام دوم**

به شما تبریک عرض میکنم که برند خودتان را نیز انتخاب نمودید و آماده سفری پرچالش شدهاید. حاال نوبت آن است که پیشنیازهایی که عرض کردم را خریداری کنید.

<span id="page-17-1"></span>**خرید هاست و دامین**

اولین پیشنیازی که باید خریداری کنید هاست و دامین است. برای خرید هاست و دامین وبسایتهای بسیار زیادی وجود دارد که من به عنوان کسی که تا االن حدود **COURT FOR THE TO** هشت سال است که در زمینه طراحی سایت فعالیت میکنم مناسبترین سایتی که دیدم [میهنوبهاست](https://my.mihanwebhost.com/aff.php?aff=4451) بوده است. شما هم میتوانید به این [سایت](https://my.mihanwebhost.com/aff.php?aff=4451) مراجعه کنید و هاست و دامین خود را از آن خرید کنید، قطعا بعدها خواهید گفت چه انتخاب خوبی.

## **[TaktaTeam.ir](https://taktateam.ir/)**

<span id="page-18-0"></span>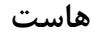

شما برای نصب هر نرمافزاری نیاز به فضایی دارید، مثال وقتی یک اپلیکیشن را روی گوشی خودتان نصب می کنید فضایی از حافظه گوشی به آن اپلیکیشن اختصاص داده میشود. هاست یا فضای میزبانی وب، فضایی است در بستر اینترنت که به شما این اجازه را میدهد تا سایت خود را نصب و نگهداری کنید.

**15**

پیشنهاد من برای خرید هاست، هاست لینوکس ایران و با فضای حداقل 500 مگابایت است. اگر سایت شما عکس و فیلم زیادی خواهد داشت می توانید یک گیگابایت (=۱۰۰۰ مگابایت) و بیشتر را تهیه کنید.

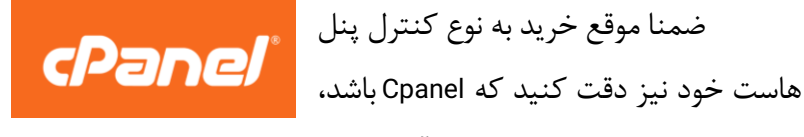

زیرا این کنترلپنل بسیار کاربری آسانتری نصب به سایر کنترلپنلها دارد.

## **[TaktaTeam.ir](https://taktateam.ir/)**

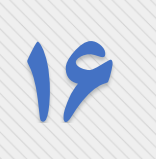

<span id="page-19-0"></span>**دامین**

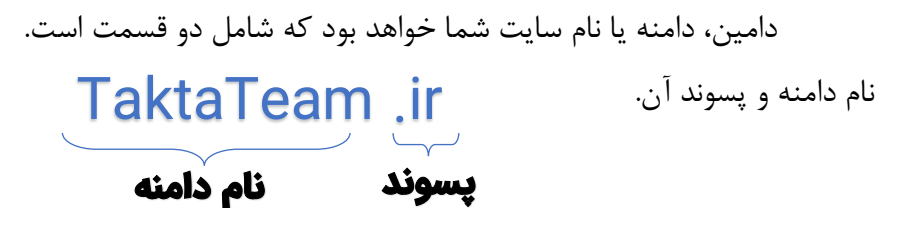

پسوندهای رایج در ایران Com. و ir. هستند، با توجه با اینکه شما میخواهید کسبوکار خود را توسعه دهید هر دو پسوند را خریداری کنید. قیمت دامنه با پسوند ir. در حال حاضر (*ابتدای سال ۹۸*) سالانه پنج الی شش هزار تومان فروخته میشود و به صورت پنج ساله شانزده هزارتومان. دامنه با پسوند Com. با توجه به اینکه به صورت دالری میباشد )البته شما هزینه آن را بصورت ریالی پرداخت خواهید کرد) متغیر است و قیمت آن حدود ده دلار میباشد.

#### **[TaktaTeam.ir](https://taktateam.ir/)**

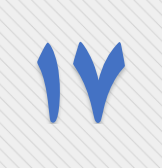

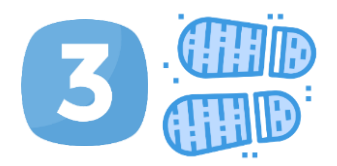

## <span id="page-20-0"></span>**گام سوم**

حاال که هاست و دامین خود را خریداری کردهاید، نوبت انتخاب قالب مناسب برای سایت شماست. قالب خوب دو ویژگی اصلی دارد که باید به آن دقت کنید که البته این ویژگیها در گذر زمان تغییر خواهد کرد.

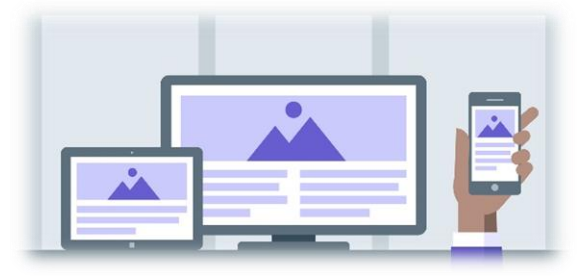

اولین ویژگی قالب خوب **واکنشگرا بودن قالب** است یعنی سایت شما در تمام دستگاهها (موبایل، تبلت، لپتاپ) به درستی نمایش داده شود. این ویژگی بسیار مهم است زیرا امروزه بیشتر استفاده از اینترنت توسط موبایل و تبلت صورت میگیرد و اگر سایت شما در این دستگاهها به خوبی نمایش داده نشود

عمال این کاربرها را از دست دادهاید.

### **[TaktaTeam.ir](https://taktateam.ir/)**

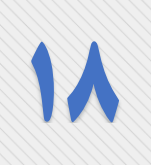

ویژگی دوم این است که کاربر شما هنگام ورود به سایت شما سردرگم

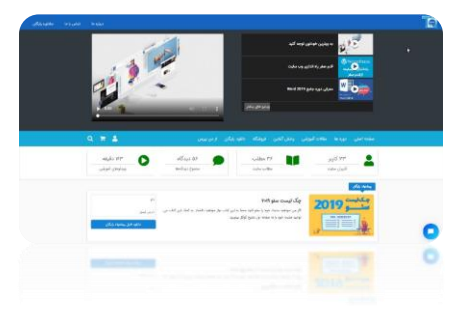

نشود یعنی همان بدو ورود از محتوای سایت شما با یک نگاه اطالع کسب کند و نیازی به دیدن کل سایت نباشد. پس میبایست قالب شما در قسمت هدر یا باالی سایت یک فروشگاه یا هر موضوعی

دیگری که دارید را به نمایش بگذارد و برای اینکه مشتری شما متوجه شود شما چه کالایی دارید مجبور به اسکرول کردن (جابجا کردن) صفحه نباشد.

#### <span id="page-21-0"></span>**پیدا کردن قالب مناسب**

حاال زمان آن است که با توجه به ویژگیهای ذکر شده قالبهای موجود را بررسی نمایید، بدیهی است که به نسبت مدل کسبوکارتان باید دنبال مدل های متفاوتی بگردید. مثلا اگر سایت شما قرار است کالای خاصی را به فروش برساند باید دنبال قالب فروشگاهی مناسب همان نوع کاال بگردید یا اگر سایت شما خبری است و از تبلیغ کسب درآمد میکنید باید دنبال قالب خبری باشید. معموال در فروشگاههای قالب این دستهبندیها تفکیک شده است.

#### **[TaktaTeam.ir](https://taktateam.ir/)**

# **19**

<span id="page-22-0"></span>**خرید قالب**

برای خرید قالب مناسب خیلی وسواس به خرج ندهید. این سایت قرار نیست تا آخر عمر سایت اصلی شما باشد و مطمئنا دستخوش تغییر خواهد شد. پس قالبی که به نظرتان خوب آمد را بخرید و هر چه سریعتر کسبوکار خود را راهاندازی کنید. برای خرید قالب میتوانید به وبسایتهایی نظیر راستچین، ژاکت و میهنوردپرس و ... بروید و قالب مورد نظرتان را خرید کنید.

یک نکته را به یاد داشته باشید که قالبی که خیلی زیاد خریده شده لزوما مناسب شما نمیباشد. چه بسا قالبی بسیار خوب است و از انتشار آن زیاد نگذشته و یا به خاطر ایرانیبودن طراح استقبال زیادی از آن نشده است ولی بسیار قالب خوبی است.

## **[TaktaTeam.ir](https://taktateam.ir/)**

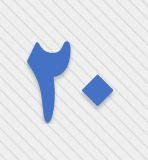

ضمنا به این نکته هم توجه داشته باشید که شما برای مردم ایران سایت را راهاندازی میکنید پس باید به دنبال ذائقه مردم ایران باشید و قالبی که در خارج از ایران طراحی شده ممکن است این ویژگیها را نداشته باشد.

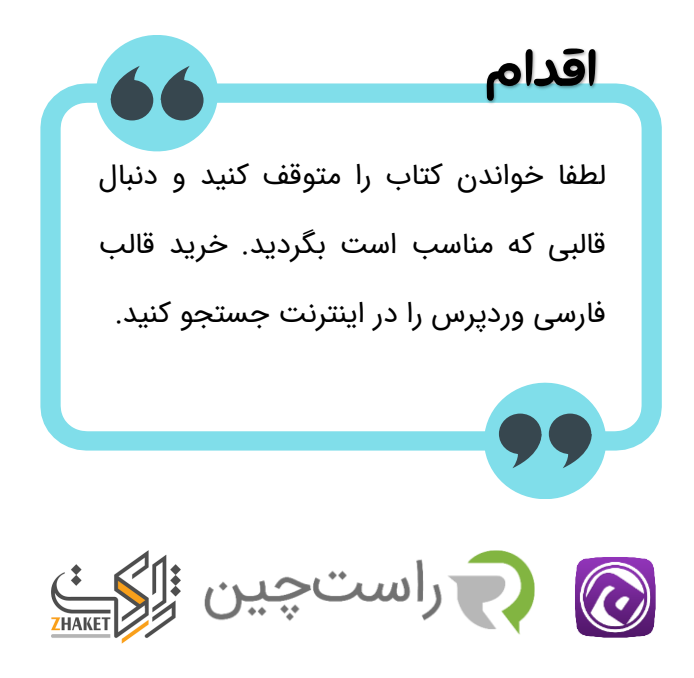

#### <span id="page-23-0"></span>**[TaktaTeam.ir](https://taktateam.ir/)**

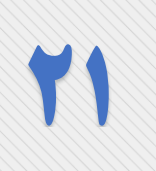

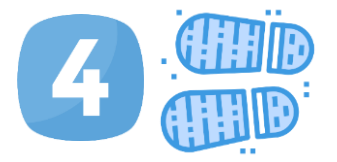

## **گام چهارم**

<span id="page-24-1"></span><span id="page-24-0"></span>**نصب و پیکربندی**

حاال که قالب خود را خریداری نمودهاید نوبت نصب قالب میباشد. برای نصب قالب باید زیرساخت آن را فراهم کنید و سپس اقدام به نصب نمایید.

**ساخت دیتابیس یا پایگاه داده** با توجه به اینکه سایت شما دارای اطالعات فراوانی میباشد که مرتبا در حال بروزرسانی است برای نصب، نیاز به دیتابیسی دارد تا همه این اطالعات را آنجا ذخیره نماید.

برای ساخت دیتابیس میبایست وارد کنترل پنل هاست خود شویم. برای ورود به کنترلپنل هاست آدرس ):2082com.sitename )را در نوار آدرس مرورگر خود تایپ نمایید و دکمه Enter را بزنید.

### **[TaktaTeam.ir](https://taktateam.ir/)**

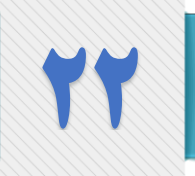

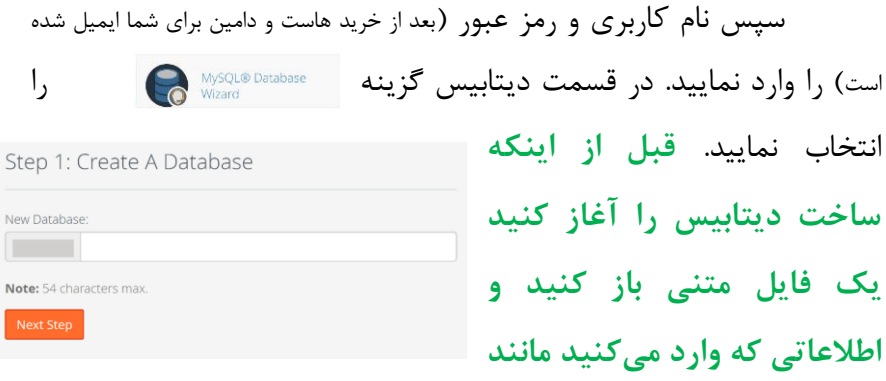

**نامکاربری و رمز را یادداشت کنید تا بعدا فراموش نکنید.**

سپس یک نام (دلخواه) که حداکثر می تواند ۵۴ حرف داشته باشد به عنوان نام دیتابیس وارد کنید. سعی کنید نامی متفاوت از نام سایت خود و یا نام خودتان انتخاب کنید. حاال روی گزینه Step Next کلیک کنید.

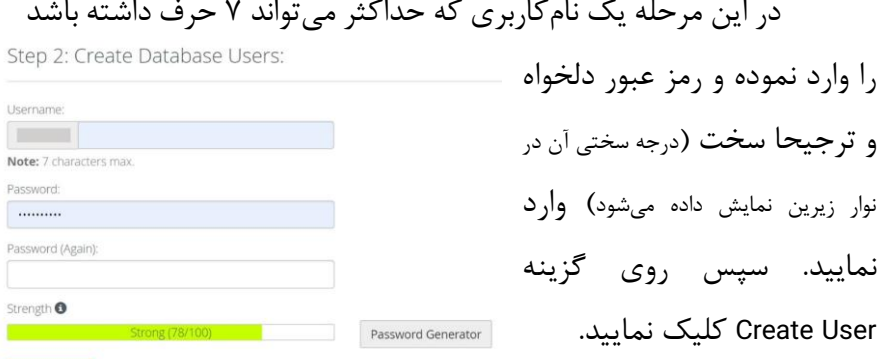

## **[TaktaTeam.ir](https://taktateam.ir/)**

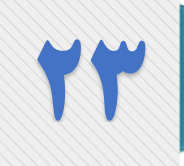

مرحله آخر میبایست دسترسیهای الزم را به کاربری که ساختیم بدهیم تیک گزینه PRIVILEGES ALL را بزنید. سپس روی گزینه Next ALL PRIVILEGES Step کلیک نمایید. دیتابیس شما ساخته شد.

در صورتی که نتوانستید دیتابیس خود را بسازید میتوانید فیلم آموزشی آن را بصورت کامال رایگان در [سایت](https://taktateam.ir/courses/online/start-website-from-zero/lessons/create-database/) مشاهده کنید.

<span id="page-26-0"></span>**آپلود قالب**

برای آپلود قالب از طریق سیپنل File Manager وارد Manager File شوید. سپس وارد پوشه html\_public که پوشه اصلی سایت شما است شوید.

حاال از نوار باال روی گزینه upload کلیک کنید )اگر از بسته نصبی قالب استفاده میکنید دو فایل وجود دارد که باید آپلود کنید. فایل فشرده قالب و php.installer که در کنار فایل فشرده قالب شما قرار دارد). سپس روی دکمه Select File کلیک کنید و فایل های نامبرده را انتخاب کنید.

مدت زمان آپلود فایل بستگی به سرعت اینترنت شما و حجم فایل قالب دارد.

#### **[TaktaTeam.ir](https://taktateam.ir/)**

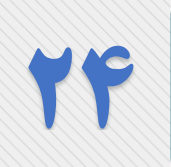

<span id="page-27-0"></span>**نصب قالب**

نصب اکثر قالبها بصورت یکسان میباشد، اکثر قالبها بصورت بسته آسان نصب عرضه میشوند و با افزونهای به نام Duplicator ساخته میشود که نحوه نصب آن را میتوانید در مقاله [نصب وردپرس با بسته نصب آسان](https://taktateam.ir/easy-installer-with-duplicator/) ببینید.

<span id="page-27-1"></span>**پیکربندی قالب**

این مرحله از کار در هر قالب روند خاصی دارد ولی اموری که باید انجام دهید، تنظیمات مربوط به سایت است که در منوی تنظیمات موجود است و با توجه به فارسی بودن آن بسیار ساده و روان است.

بعد از آن فهرستها یا همان منوهای سایت شما است که در قسمت نمایش، گزینه فهرستها قرار دارد. سپس باید سراغ ابزارکها بروید و آنها را مطابق میل خودتان ویرایش کنید و در آخر هم محتویات صفحه اصلی شماست که در قسمت برگهها میتوانید آن را پیدا کنید و ویرایش الزم را انجام دهید.

اگر در این قسمت نیاز به کمک داشتید میتوانید در قسمت [از من](https://taktateam.ir/new-question/)  [بپرس](https://taktateam.ir/new-question/) سایت ما سوال خود را مطرح کنید.

#### **[TaktaTeam.ir](https://taktateam.ir/)**

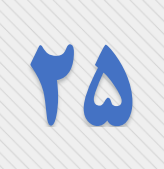

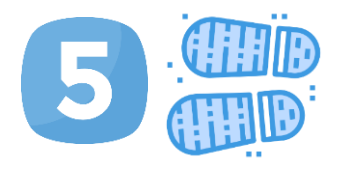

## <span id="page-28-0"></span>**گام پنجم**

<span id="page-28-1"></span>**تکمیل اطالعات**

با توجه به اینکه وبسایت شما فروشگاهی است نیاز به تکمیل اطالعات مربوط به فروشگاه خود دارید. اطالعاتی از قبیل قوانین و مقررات فروشگاه، آدرس فروشگاه، مالیات، واحد پول و غیره که برای شروع کار نیاز به تکمیل آن وجود دارد. این اطالعات از قسمت ووکامرس و سپس پیکربندی تکمیل خواهند شد.

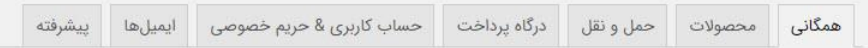

از هر سربرگ، اطالعات مربوط به آن را تکمیل کنید. با توجه به فارسی بودن این قسمت از توضیحات آن گذر میکنم.

### **[TaktaTeam.ir](https://taktateam.ir/)**

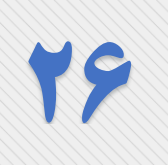

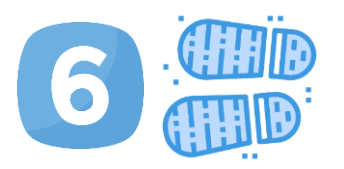

## <span id="page-29-0"></span>**گام ششم**

<span id="page-29-1"></span>**سیستم سازی**

واژه سیستمسازی به معنی اتوماتیک کردن کارهاست. ممکن است برای اوایل کار خیلی سخت نباشد که همه کارها را خودتان انجام دهید ولی با جلو رفتن کارها و زیادشدن تعداد مشتریان شما پیگیری امور سخت خواهد شد و نیاز است برای انجام یک سری از

کارها سیستم تعریف کنید.

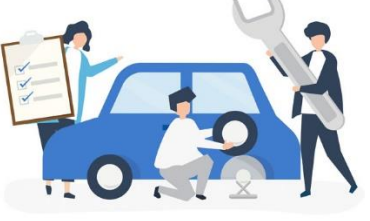

سیستمسازی به این معنی نیست که کامپیوتر تمام کارهای شما را انجام

دهد. بلکه به معنی تعریف روندی برای انجام کارهاست. بهتر است همان ابتدا همه کارها را روی کاغذ بیاورید، با این کار شما یک منبع دارید که بعد از بزرگ شدن کسبوکارتان نیروهای شما نیازی به مراجعه به شما بابت هر چیز کوچکی نخواهند داشت و وقتی که شما حضور ندارید کارهایتان به خوبی زمانی که هستید انجام میشود.

## **[TaktaTeam.ir](https://taktateam.ir/)**

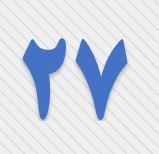

به طور مثال میتوانید روندی برای تخفیفگذاری روی کاالهایتان تعریف کنید که مثال فالن موقع کاالهای با قیمت باالی ..... تومان تخفیف ..... درصدی خواهند داشت یا در صورت خرید کاال با تعداد بیش از .... عدد میتوان ..... درصد تخفیف به مشتری داد.

البته یک سری از کارها را نیز میبایست کامپیوتری کنید تا خودتان درگیر آن نباشید. یکی از این کارها سامانه پیامک است که به شما خیلی کمک خواهد کرد تا پیگیریهایتان را برای شما انجام دهد. امروز سامانههای پیامک بسیار هوشمندتر شدهاند و حتی امکان برگزاری مسابقه و ... را نیز دارند. پس میتوانید کمک زیادی از این سامانهها بگیرید.

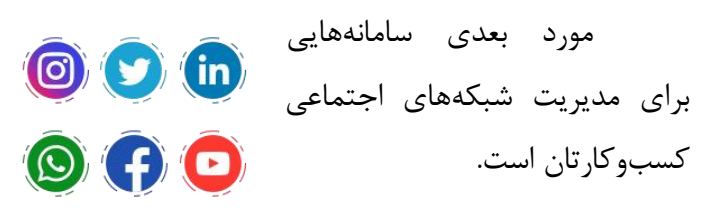

امروزه وبسایتهای بسیار زیادی هستند که این کار انجام میدهند. همانطور که میدانید و احتماال خودتان نیز همینطور هستید استفاده از شبکههای اجتماعی بیشتر در ساعات پایانی شب اتفاق میافتد و اگر قرار باشد شما در ساعات پایانی شب را مشغول پست

### **[TaktaTeam.ir](https://taktateam.ir/)**

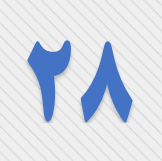

گذاشتن در شبکههای اجتماعی باشید لذت بودن در کنار خانواده را از دست خواهید داد، چون این شغل شماست و شبکههای اجتماعی موقعیت بسیار عالی و رایگانی برای تبلیغ کسبوکار شما هستند.

مورد بعدی نرمافزار IFTTT است که با آن میتوان یک رویه تعریف کرد و هر کاری را اتوماتیک کرد. این نرمافزار حتی قابلیت این را دارد که گوشی شما را نیز کنترل و مدیریت کند و مثال با ارسال کدی به گوشی شما از حالت بیصدا در بیاید و زنگ بخورد.

کار بعدی که میتوانید انجام دهید این است که از کارهای تخصصی که فکر میکنید امکان واگذاری ندارند یک فیلم آموزشی بسازید و هر فرد جدیدی که استخدام میکنید این فیلم را در اختیار او بگذارید.

مورد بعدی این است که افرادی را استخدام کنید که خیلی بهتر از شما هستند، از این که فردی بهتر و باهوشتر از شما به عنوان زیردست شما کار می کند نهراسید. این افراد می توانند بسیار به شما کمک کنند تا کسبوکار شما رشد کند و هیچ تهدیدی برای شما به حساب نمیآید.

#### **[TaktaTeam.ir](https://taktateam.ir/)**

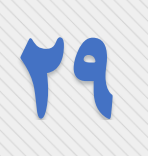

از پرسنل خود نتیجه کار را بخواهید و نحوه انجام کار را به خود او بسپارید این کار باعث ایجاد خالقیت در پرسنل شما خواهد شد و گاهی نتیجه فوقالعادهای خواهد داشت.

البته بعضی از این موارد برای زمانی است که کسبوکار شما تا حدی رشد کرده است. برونسپاری کارها باعث ایجاد تمرکز بیشتر برای شما که مدیر کسبوکارتان هستید خواهد شد و در نتیجه رشد چشمگیری حاصل میشود.

#### **[TaktaTeam.ir](https://taktateam.ir/)**

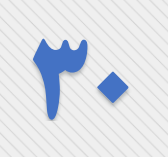

ممنون از زمانی که برای خواندن و اجرای دستورالعملهای این کتاب گذاشتید، امیدوارم کسبوکار خود را راهاندازی کرده باشید و به زودی خبرهای خوبی از شما بشنوم.

## <span id="page-33-0"></span>**راههای ارتباطی**

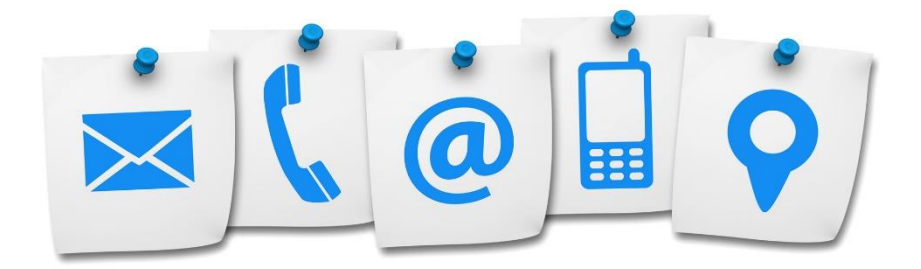

از طیرق راههای ارتباطی یزر میتوانید مسقتیما با من در ارتباط باشید

[info@taktateam.ir](mailto:info@taktateam.ir) : ل ایمی

<https://t.me/pourrostami> : تلگرام آیدی

<https://instagram.com/ahmad.pourrostami> : اینستاگرام آیدی

تلفن تماس : **09353184127**

#### **[TaktaTeam.ir](https://taktateam.ir/)**